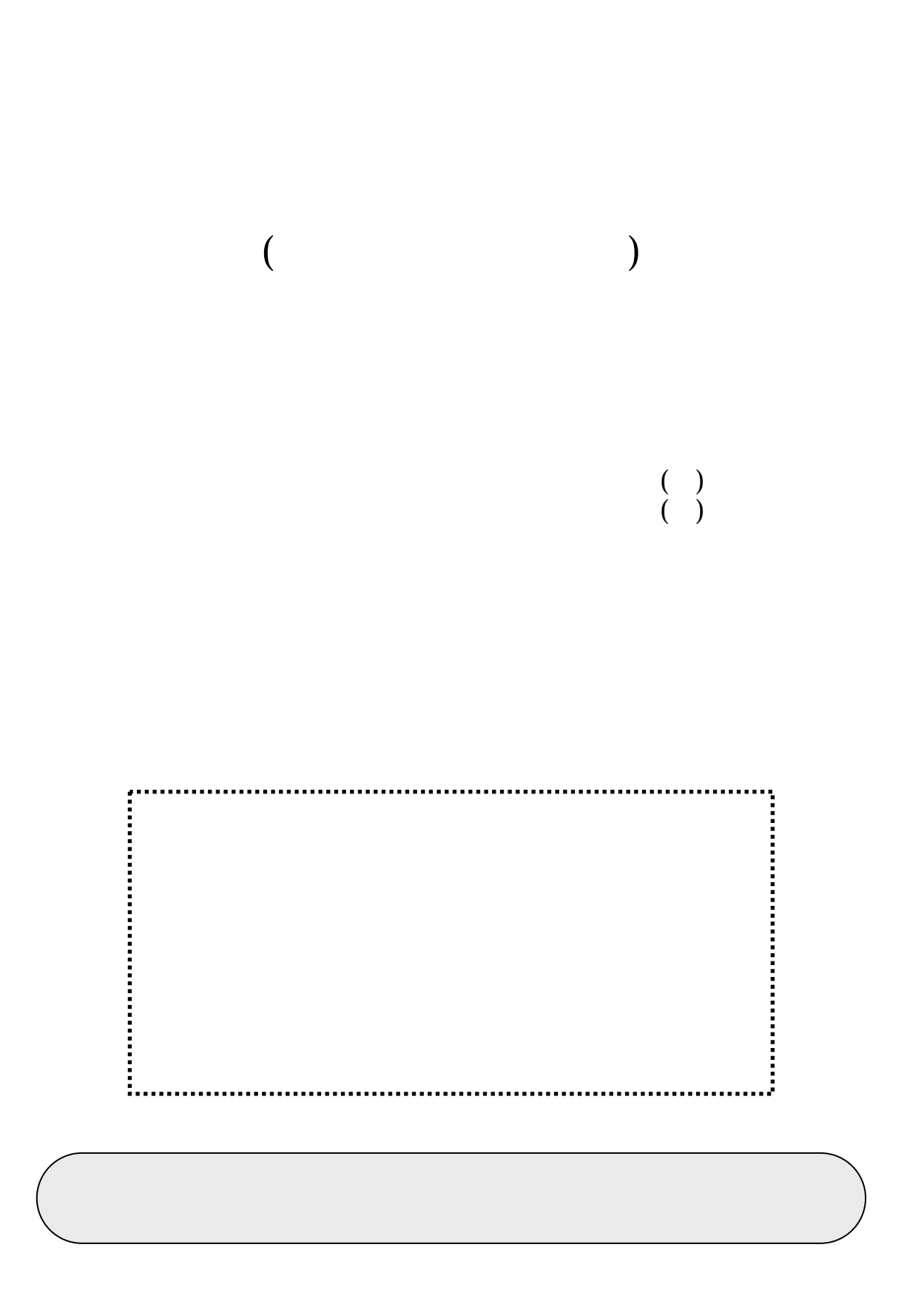

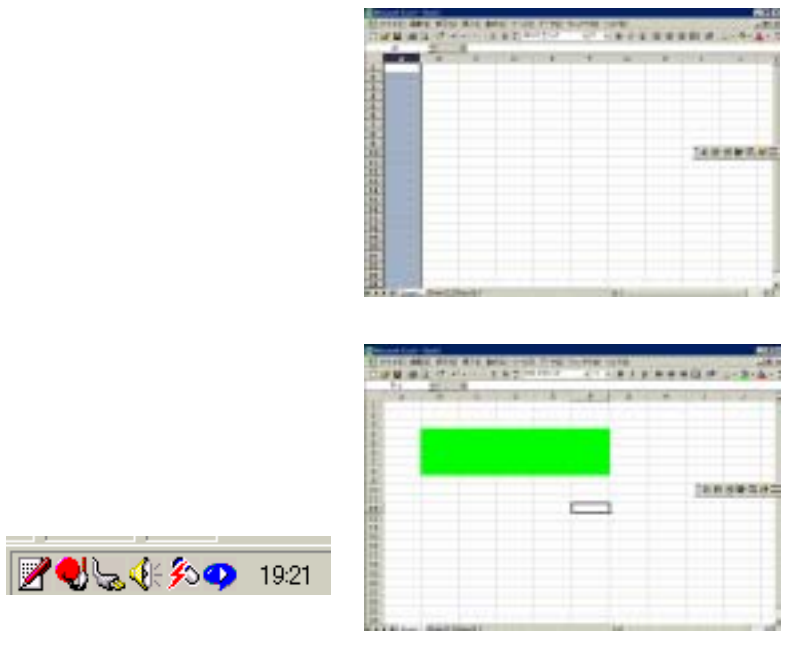

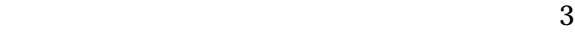

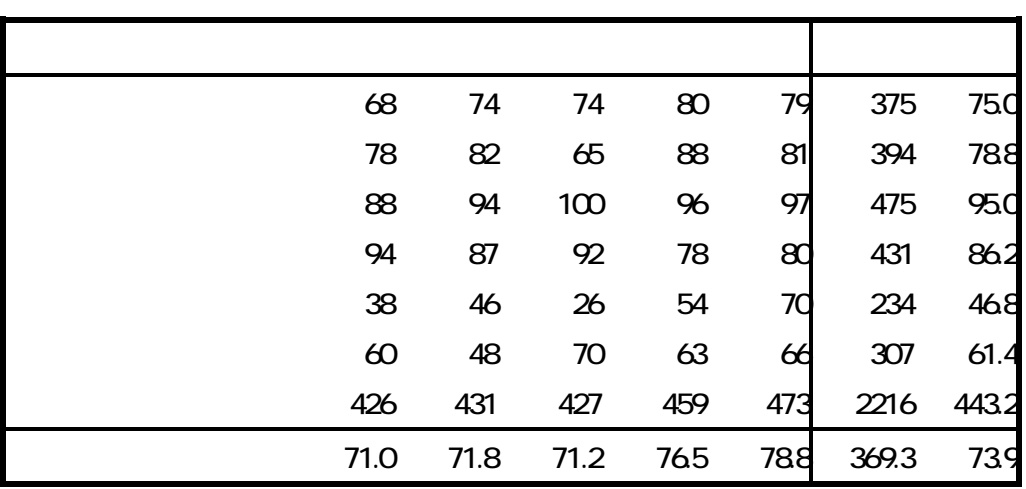

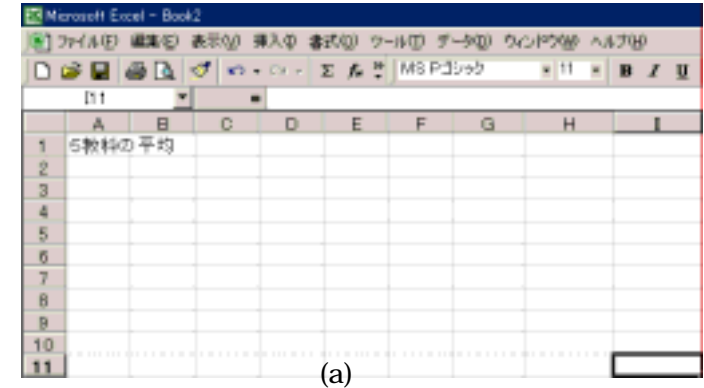

 $H10$ 

 $(a)$ 

 $(b,c,d)$ 

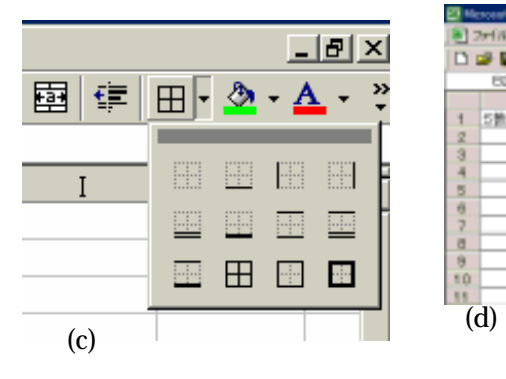

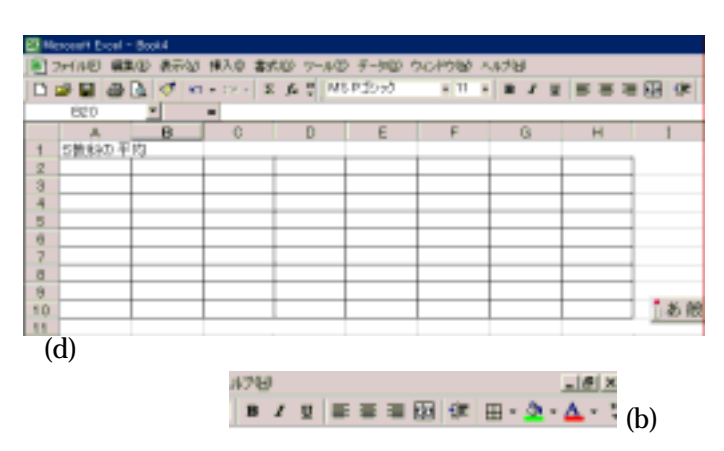

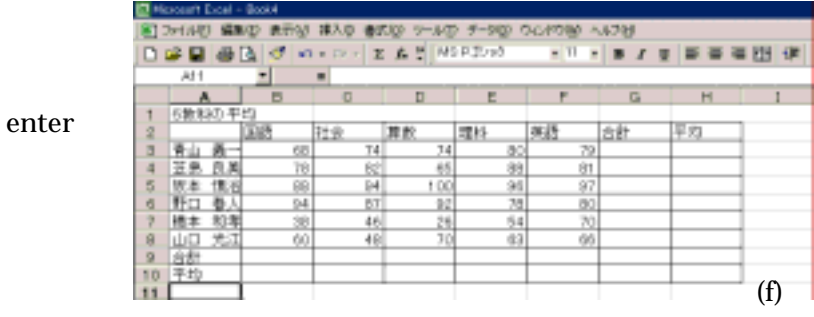

 $(f)$ 

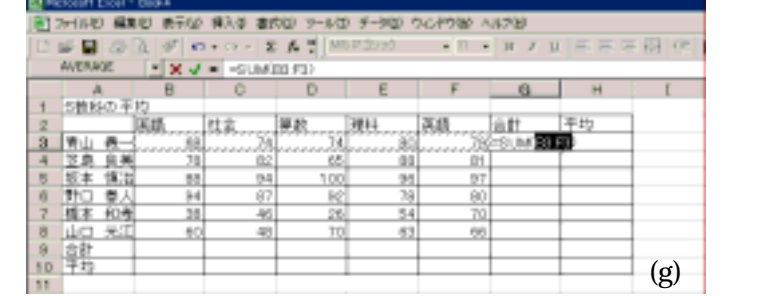

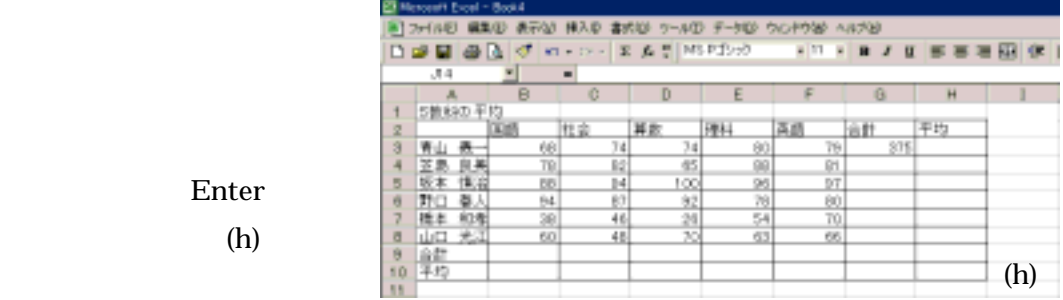

(i)

÷

회

JB.  $B$   $I$   $B$   $E$ 

375 (1896)

(j)

Ŧ

 $(g)$ 

 $B3$  $B3$ 

Enter  $(h)$ 

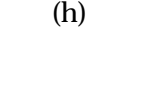

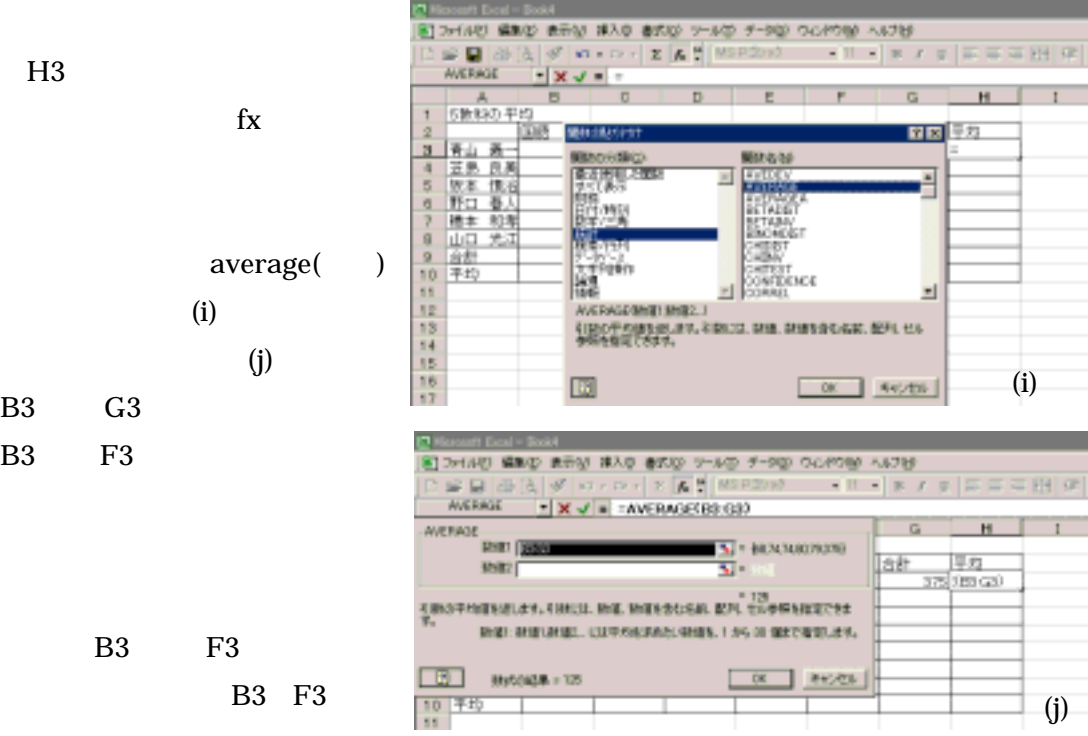

찤

south Don't

 $(k)$ 

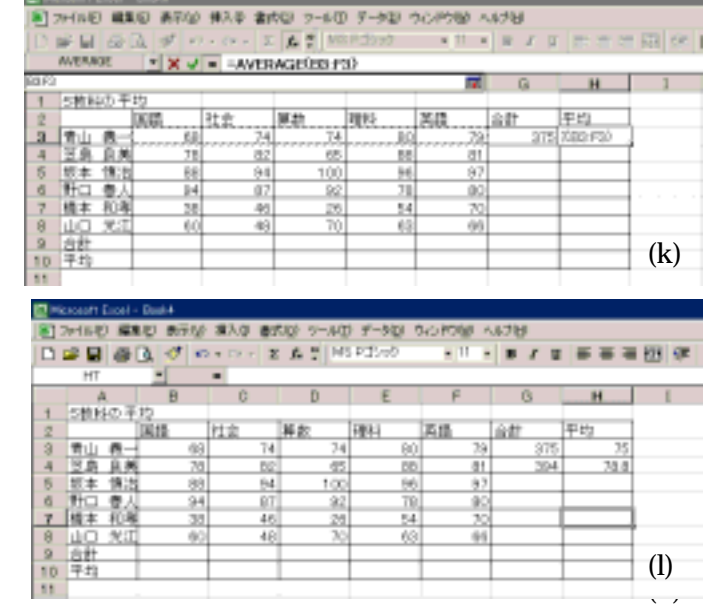

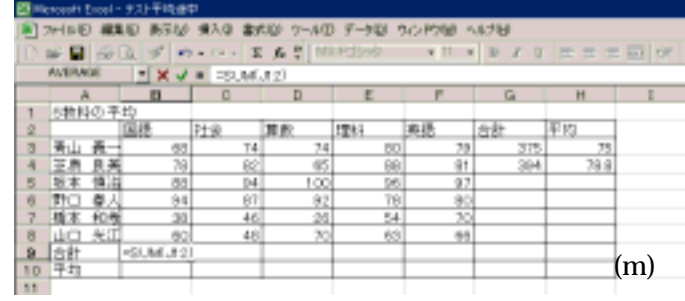

enter

 $\mathbf{f} \mathbf{x}$ 

 $(n)$ 

 $\overline{(0)}$ 

average

 $(m)$ 

 $\overline{G}$ 三枚料の 算数<br>4 100<br>5 100<br>6 25<br>6 20 批変 流径 att. 平均 186 1211 375  $74$  $80$ 66  $\overline{z}$ 쿒 皇家大学堂院 8 2 3 3 8 8  $rac{91}{32}$ <br> $rac{92}{20}$ 島 94 报本  $\frac{30}{60}$ 光 **LAO**  $+28$  $(80.68)$ 

STAND WAS ARD MAP WHO 2-AD F-90 SORING AND NOW

 $\mathbf{X} \mathbf{V} = 3$  AVERAGE(B3.88)

B3 and B8 and B8 and B8 and B8 and B8 and B8 and B8 and B8 and B8 and B8 and B8 and B8 and B8 and B8 and B8 and B8 and B8 and B8 and B8 and B8 and B8 and B8 and B8 and B8 and B8 and B8 and B8 and B8 and B8 and B8 and B8 an

| 編集日 新宿 #<br>| 最後 d | の。 93.0 **and** ø 0.0 年1000 テルロ テーブD<br>CV-2 2 A H | MSP DoO  $\frac{1}{2}$  (1)  $\frac{1}{2}$  (1)  $\frac{1}{2}$  $\Box$ ū  $\overline{I}$ u ■田  $\frac{A}{\text{SMBB}} = \frac{1}{\frac{|\mathbf{K}|B}{|\mathbf{K}|B}}$ 単位 社会 |理科 An jatt 手均 |第山 義王 真美博道<br>|第二 真美博道<br>|新口 春村||横口 武井| 2345678810  $rac{74}{65}$  $rac{76}{70.0}$ 白空河图8  $\frac{375}{294}$  $78$  $\frac{64}{101}$ 一致功  $rac{60}{20}$ (o)

(n)

 $H$ 

 $\frac{\pi}{100}$ 

 $x \mid y \mid x$ 

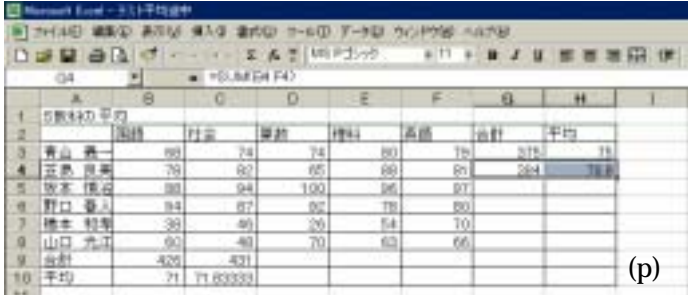

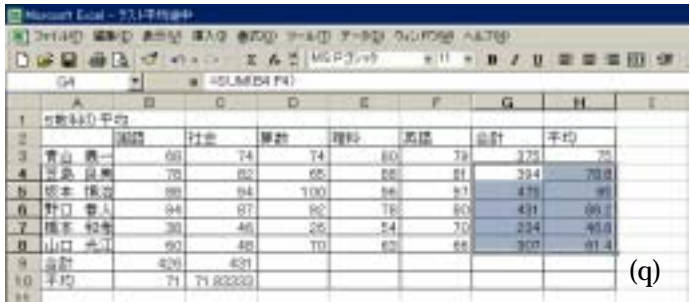

H8

n. **DP9 #B**  $x, n$ ×  $+1$ u  $B$   $I$   $B$  $\blacksquare$ ۷  $\blacksquare$ 学师 崔

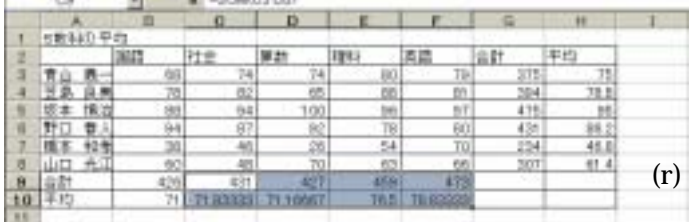

 $(r)$ 

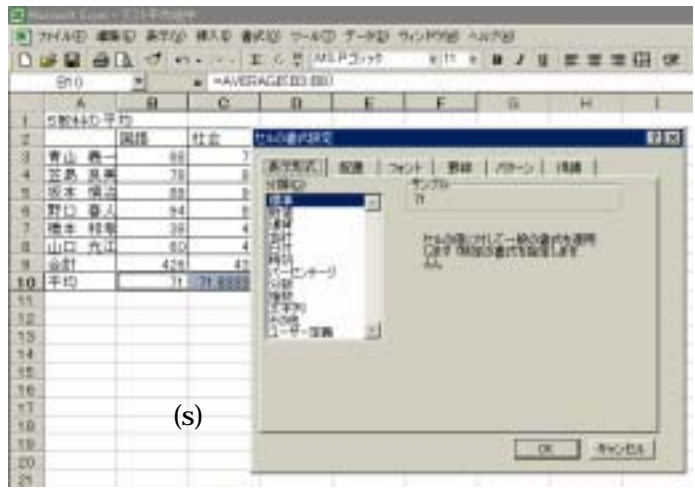

 $(p)$  $H<sub>4</sub>$ 

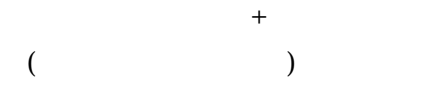

 $(q)$ 

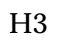

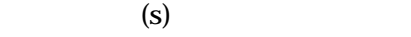

(t)

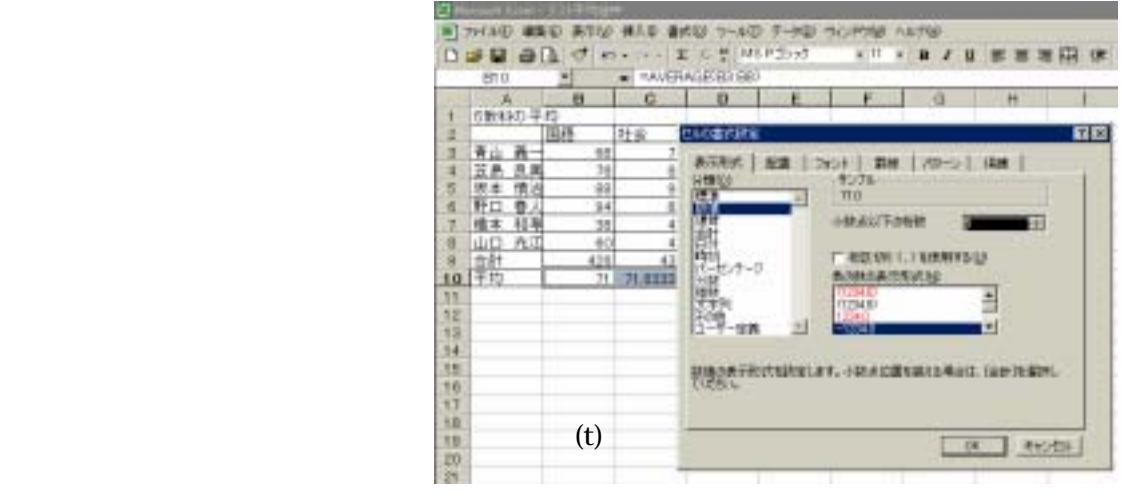

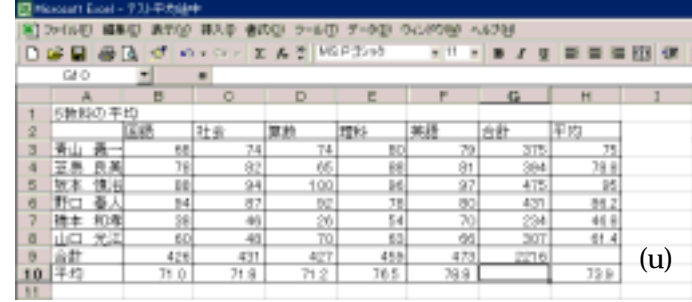

 $(u)$ 

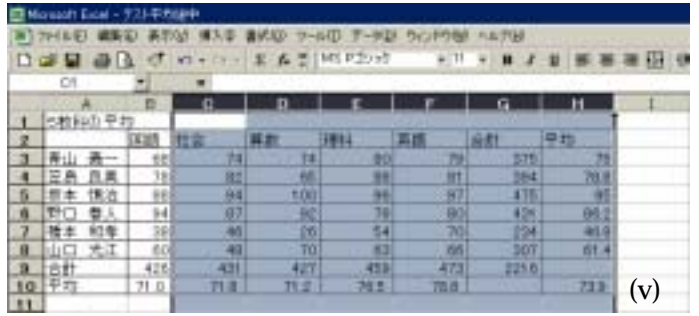

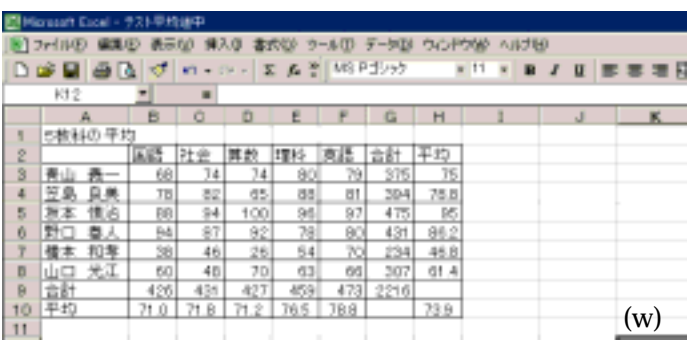

(v)  $D$  (w)

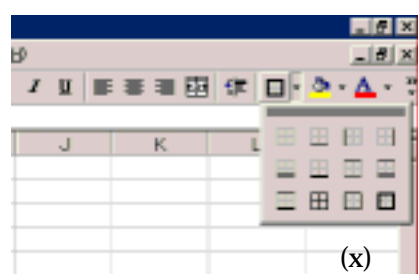

 $(x)$ 

79 375 75 e セルの書式設定  $R<sub>2</sub>$ ERL La 表示形式 | 配置 | フォント | 前線 | パケーン | 保護 | プリセット 镍 **7311/SE** Œ EE  $\frac{1}{2}$ なし  $......$ なし(M) 外锋() 内侧 Fist.  $-$ ---..... 區 文字列 E 文字列 eo 自動 Г  $\overline{\phantom{a}}$  $\vert$ H 国习 Z E ブレビュー枠内または上のボタンをクリックすると、選択した野<br>線のスタイルが連用されます。  $QK$ キャンセル (y)

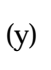

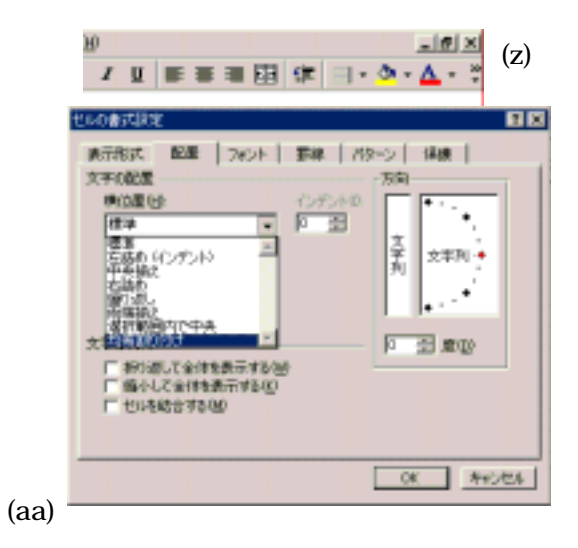

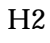

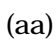

 $74$ 

enter enter  $\overline{\mathcal{L}}$